Martin und Joseph unterhalten sich über "Die zwei Parallelen", ein Gedicht von Christian Morgenstern.

Martin: Ich habe etwas Erstaunliches entdeckt: Morgenstern hat eine geheime mathematische Struktur in sein Gedicht eingebaut, die der Menschheit bisher verborgen blieb.

Joseph: Wirklich? Was für eine Struktur denn?

Martin: Suche dir anfangs ein beliebiges Wort in der ersten Hälfte des Gedichts aus. Zähle die Anzahl n der Buchstaben in diesem Wort und springe entsprechend n Wörter im Text weiter. Zähle wieder die Buchstaben im erreichten Wort und springe entsprechend voran. Mache immer so weiter, bis es nicht mehr geht, weil nicht mehr genügend Wörter verbleiben. So endest du immer bei demselben Wort, egal wo du angefangen hast.

Joseph: Das glaube ich nicht. Irgendeinen Text zu schreiben, der nur diese Eigenschaft hat, halte ich noch für möglich, aber nicht, wenn er gleichzeitig Sinn, Versmaß und Reim in sich vereint.

## **Junioraufgabe 1**

Hat Martin Recht? Schreibe ein Programm, das seine Behauptung überprüft. Auf [der BWINF-Website](https://bwinf.de/bundeswettbewerb/38/1-runde/material-381/) findest du Morgensterns Gedicht in einer Textdatei und weitere Hinweise zur Aufgabe.

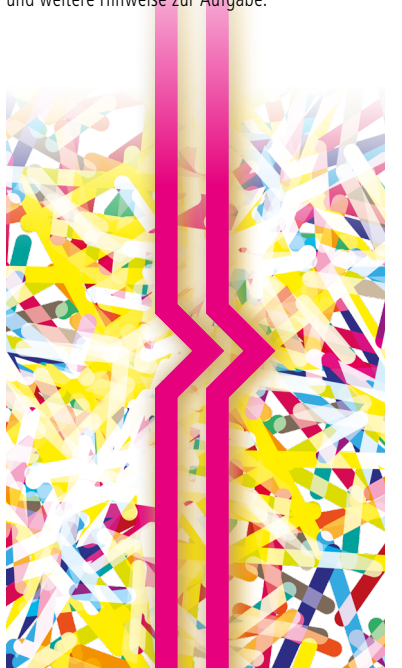

Für ein Computerspiel sollen zweidimensionale Landschaften aus quadratischen Kacheln zusammengesetzt werden. Hierzu sind die rechts abgebildeten 16 Kacheln vorgegeben, von denen jede beliebig oft verwendet werden kann. Die Kacheln müssen nicht gedreht werden.

Die Kacheln sind so gestaltet, dass man jede in vier Quadrate aufteilen kann, deren Außenseiten entweder nur Wasser oder nur Land aufweisen. Damit die Landschaft natürlich aussieht, dürfen die Kacheln nur so aneinander gelegt werden, dass Land auf Land und Wasser auf Wasser trifft:

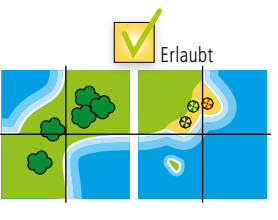

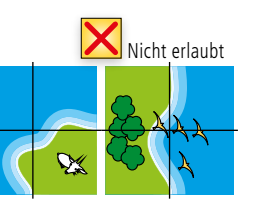

Damit Landschaften durch einen Computer generiert werden können, werden die Quadrate durch Bits und die Kacheln als 2x2-Bitmuster repräsentiert: 1 steht für ein Quadrat mit Land und 0 für ein Quadrat mit Wasser an den Außenseiten.

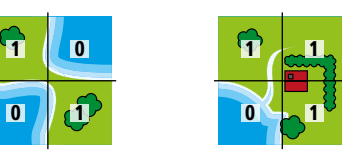

In dieser Aufgabe sollen nun unvollständige Landschaften vervollständigt werden, Beispiel:

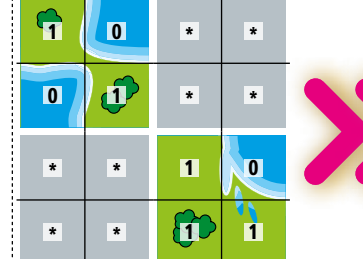

Die 16 Kacheln:

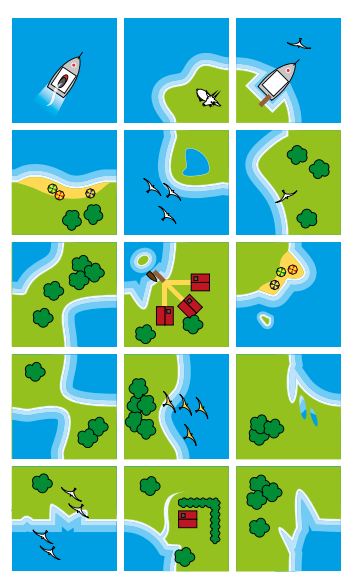

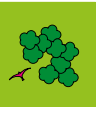

## **Junioraufgabe 2**

Schreibe ein Programm, das eine unvollständige Landschaft einliest und unter Beachtung der obigen Regeln zu einer vollständigen Landschaft ergänzt. Selbst wenn unterschiedliche Ergänzungen möglich sind, soll nur eine vollständige Landschaft ausgegeben werden. Wenn eine Ergänzung ohne Regelverletzung gar nicht möglich ist, soll dies erkannt und angezeigt werden.

Wende dein Programm auf alle Beispiele an, die sich auf [der BWINF-Website befi](https://bwinf.de/bundeswettbewerb/38/1-runde/material-381/)nden. Dort sind auch die Kacheln und weitere Hinweise zu finden.

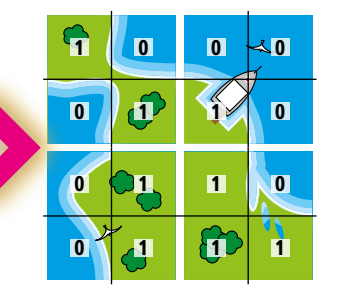

Im Blumenladen "Bunte Pracht" sind kleine, rautenförmige Hochbeete der absolute Renner. Sie bestehen jeweils aus einer Kiste mit Erde, in die neun Blumenzwiebeln eingepflanzt werden. Es gibt nur diese Blumenfarben: blau, gelb, grün, orange, rosa, rot und türkis.

Die Hochbeete werden bisher mit einer willkürlich zusammengestellten Auswahl von Blumenzwiebeln verkauft, aber jetzt sollen individuelle Vorlieben von Kunden berücksichtigt werden. Hierzu gibt jeder Kunde an, wie viel verschiedene Farben (max. 7) das Beet haben soll. Außerdem kann er Paare von Farben, die ihm nebeneinander besonders gut gefallen, durch 1 bis 3 Bonuspunkte auszeichnen. Lea liebt rote neben blauen Blumen (3 Punkte), auch gefallen ihr rote neben türkisen Blumen (2 Punkte). Andere Kombinationen sind ihr egal. Das folgende Beet würde daher  $2 + 3 + 2 = 7$  Punkte erhalten:

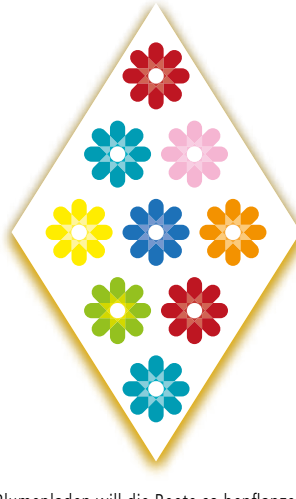

Der Blumenladen will die Beete so bepflanzen, dass die Vorstellungen des jeweiligen Kunden möglichst gut berücksichtigt werden.

## **Aufgabe 1**

Schreibe ein Programm, das die Angaben eines Kunden einliest und dann eine Bepflanzung des Hochbeetes errechnet, die die größtmögliche Punktsumme erzielt. Als Nachbarblumen zählen dabei die Blumen links und rechts neben einer Blume sowie die bis zu vier Blumen schräg darunter oder darüber. Im obigen Beet hat die rosa Blume vier Nachbarblumen, die blaue Blume sechs und die rote Blume ganz oben nur zwei. Wende dein Programm auf alle Beispiele von Kundenangaben auf [der BWINF-Website an.](https://bwinf.de/bundeswettbewerb/38/1-runde/material-381/)

# en Blumenbeet Nummernmerker

Sarahs Mutter seufzt: "Puh, in diesem Formular muss ich schon wieder meine Mitgliedsnummer angeben. Jetzt muss ich sie suchen, ich kann mir solche Nummern einfach nicht gut merken!"

"Ich merke mir lange Nummern immer so, dass ich sie in kürzere Blöcke aufteile", sagt Sarah. "Wenn's geht, sollen diese aber nicht mit Null anfangen, weil ich sie mir dann nicht als Zahl merken kann. Meine Telefonnummer 01365400606 merke ich mir zum Beispiel so: 0136 5400 606."

### **Aufgabe 2**

Schreibe ein Programm, das Sarahs Mutter helfen kann, sich lange Nummern zu merken. Dein Programm soll eine Nummer, also eine Folge von Ziffern, einlesen und sie so in Blöcke aufteilen, dass gilt:

- > Jeder Block hat höchstens vier, aber mindestens zwei Ziffern.
- > Die Anzahl der Blöcke, die mit einer Null beginnen, ist minimal.

Du kannst davon ausgehen, dass eine einzulesende Nummer aus 2 bis 30 Ziffern besteht. Wende dein Programm auf alle Beispielnummern an, die sich auf [der BWINF-Website bef](https://bwinf.de/bundeswettbewerb/38/1-runde/material-381/)inden.

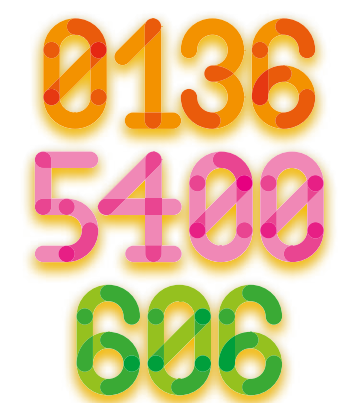

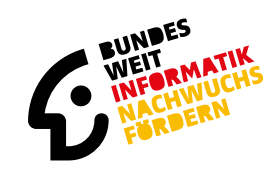

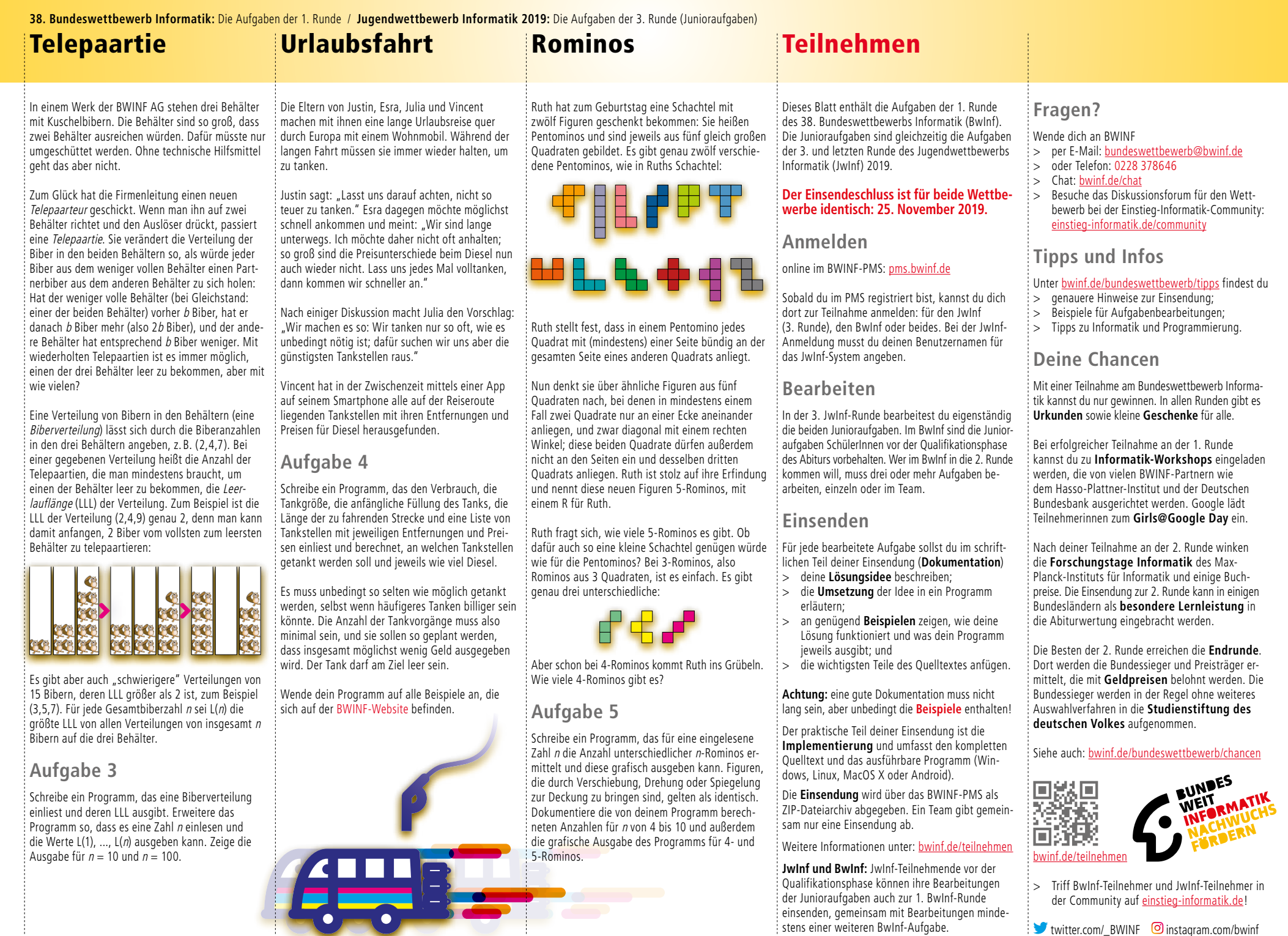

der Community auf <u>einstieg-informatik.de</u> ! twitter.com/\_BWINF © instagram.com/bwinf

der Junioraufgaben auch zur 1. BwInf-Runde einsenden, gemeinsam mit Bearbeitungen mindestens einer weiteren BwInf-Aufgabe.